"УТВЕРЖДАЮ" д.т.н. Саленко С. Д. "\_\_\_ "\_\_\_\_\_\_\_\_\_\_\_\_\_\_ \_\_\_\_\_\_ г.

# РАБОЧАЯ ПРОГРАММА УЧЕБНОЙ ДИСЦИПЛИНЫ<br>Инженерная и компьютерная графика

 $\mathcal{U}$ 

 $6.24.03.04$   $6.24.03.04$   $7.24.03.04$ 

 $: 1 2, \t: 1 2 3$ 

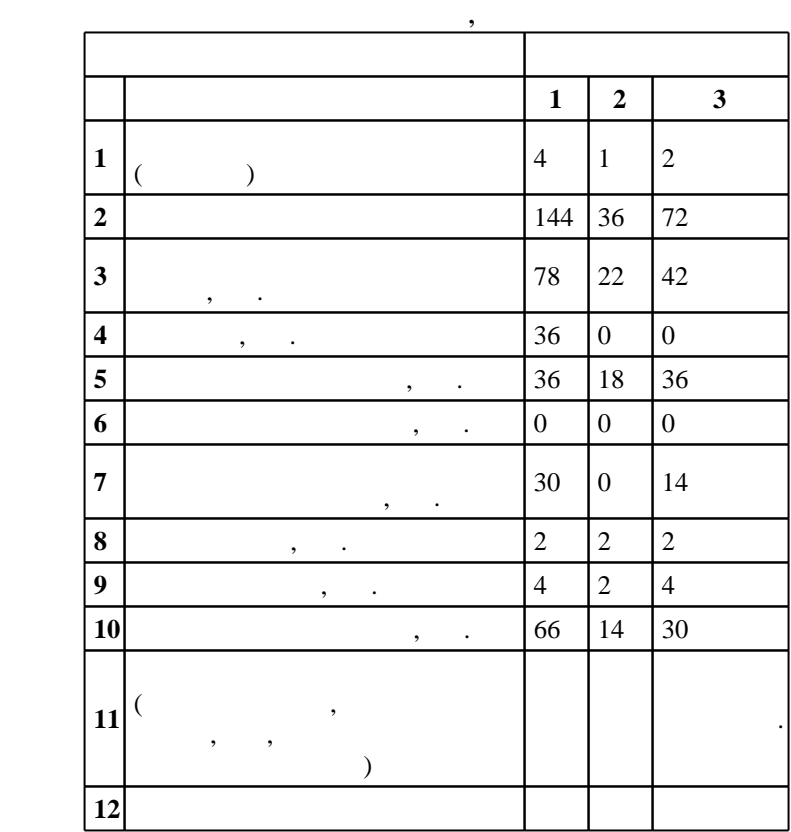

 $($   $): 24.03.04$ 

ФГОС введен в действие приказом №249 от 21.03.2016 г. , дата утверждения: 25.04.2016 г.

 $\vdots$  1,

 $($   $): 24.03.04$ 

Заведующий кафедрой:

Программу разработал:

доцент, к.п.н. Иванцивская Н. Г.

старший преподаватель, Баянов Е. В.

 $1, 5$  0.06.2017

Ответственный за образовательную программу:

заместитель заведующего кафедрой Курлаев Н. В.

 $\frac{1}{5}$  0.06.2017

 $-$ 

 $\frac{1.1}{\sqrt{1}}$ 

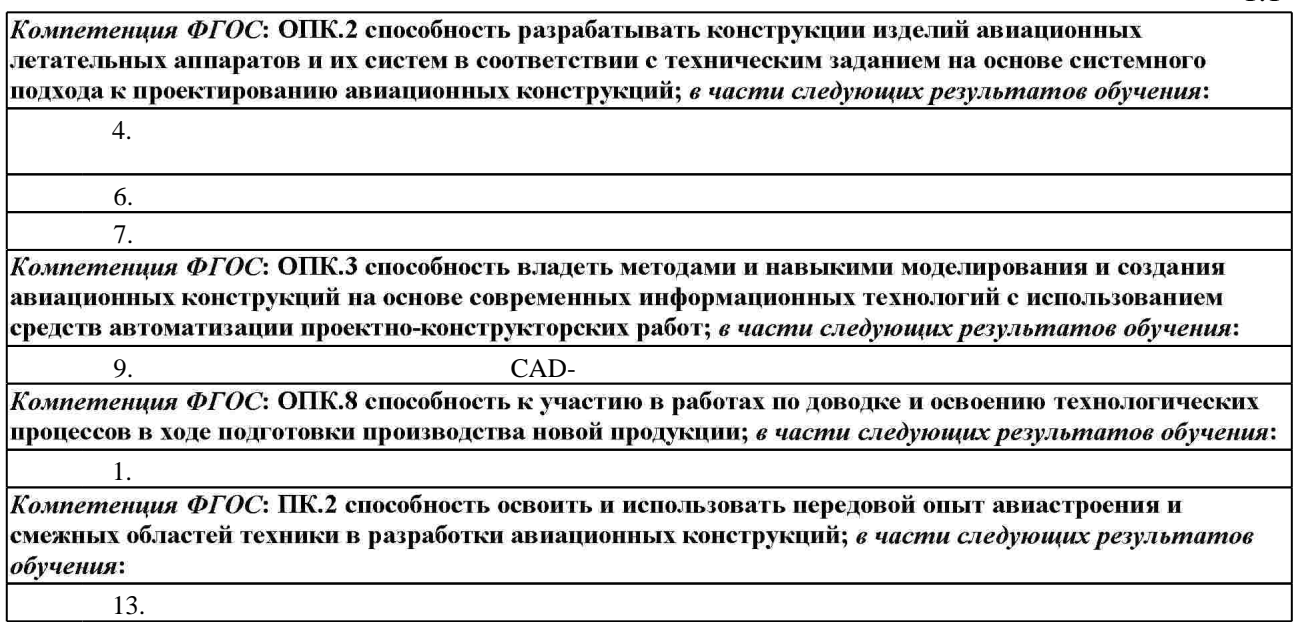

**2. Требования НГТУ к результатам освоения дисциплины**

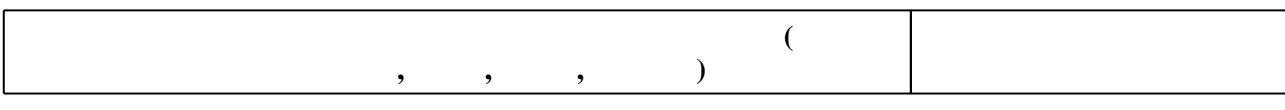

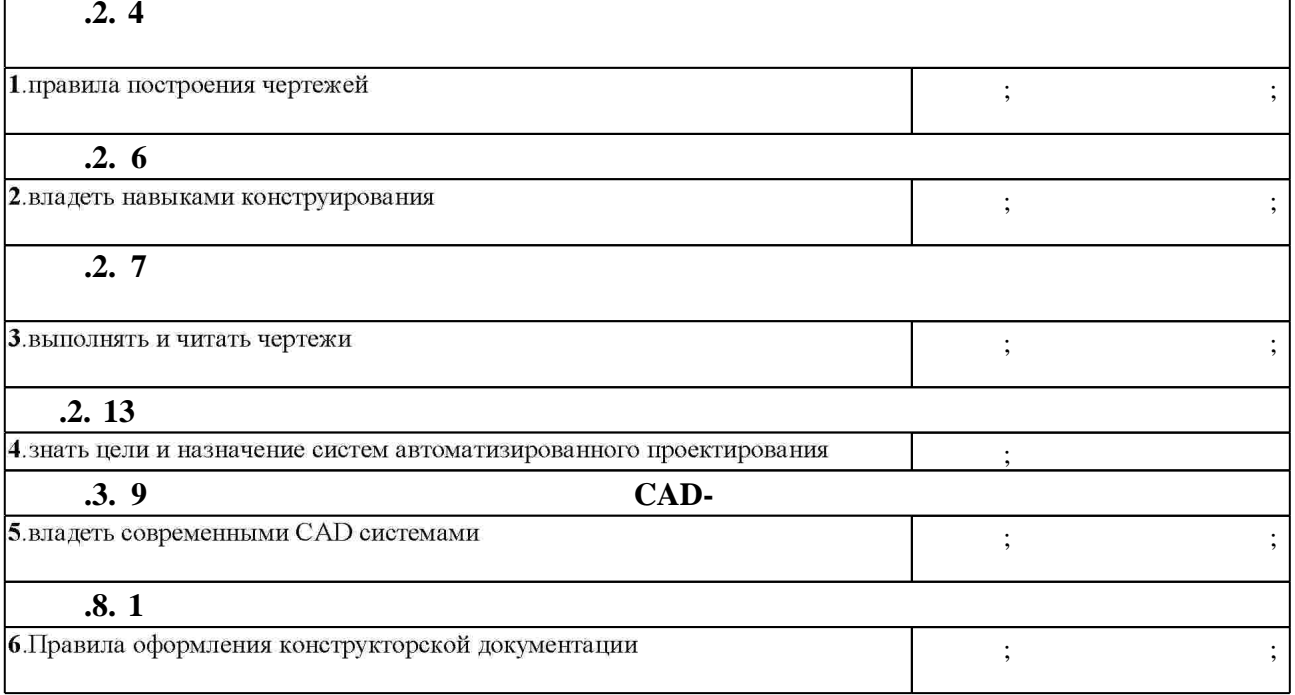

**3.** Содержание и структура учебной дисциплины и структура учебной дисциплины и структура учебной дисциплины

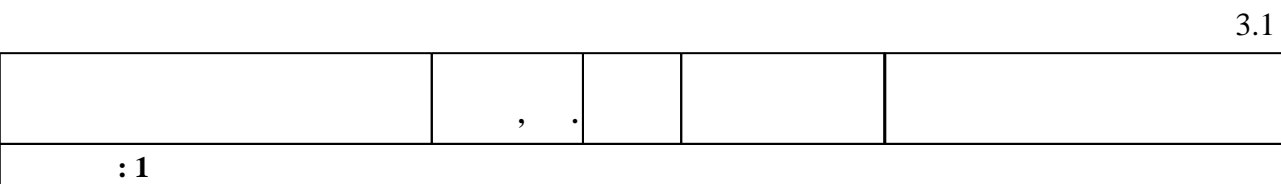

 $2.1$ 

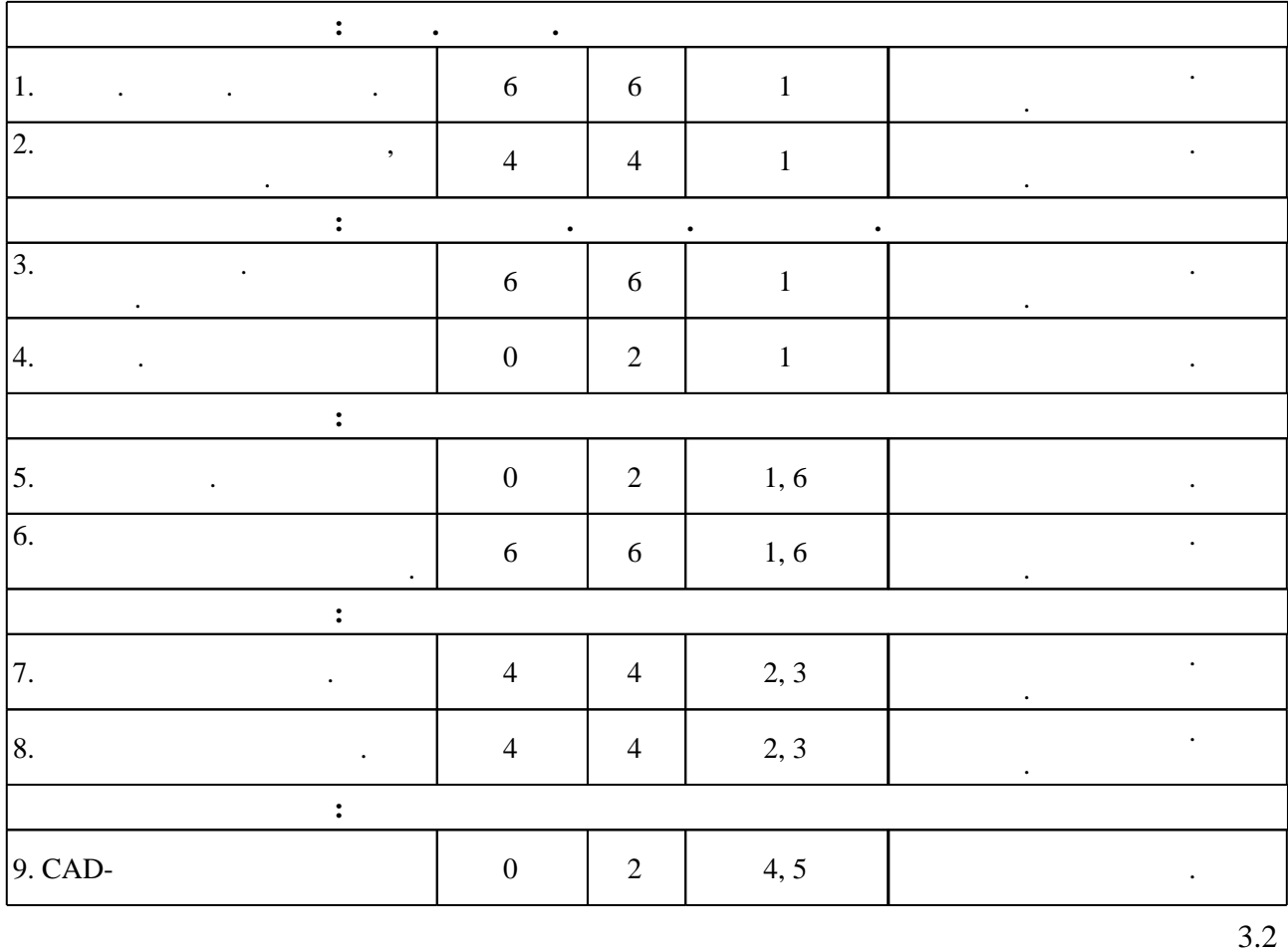

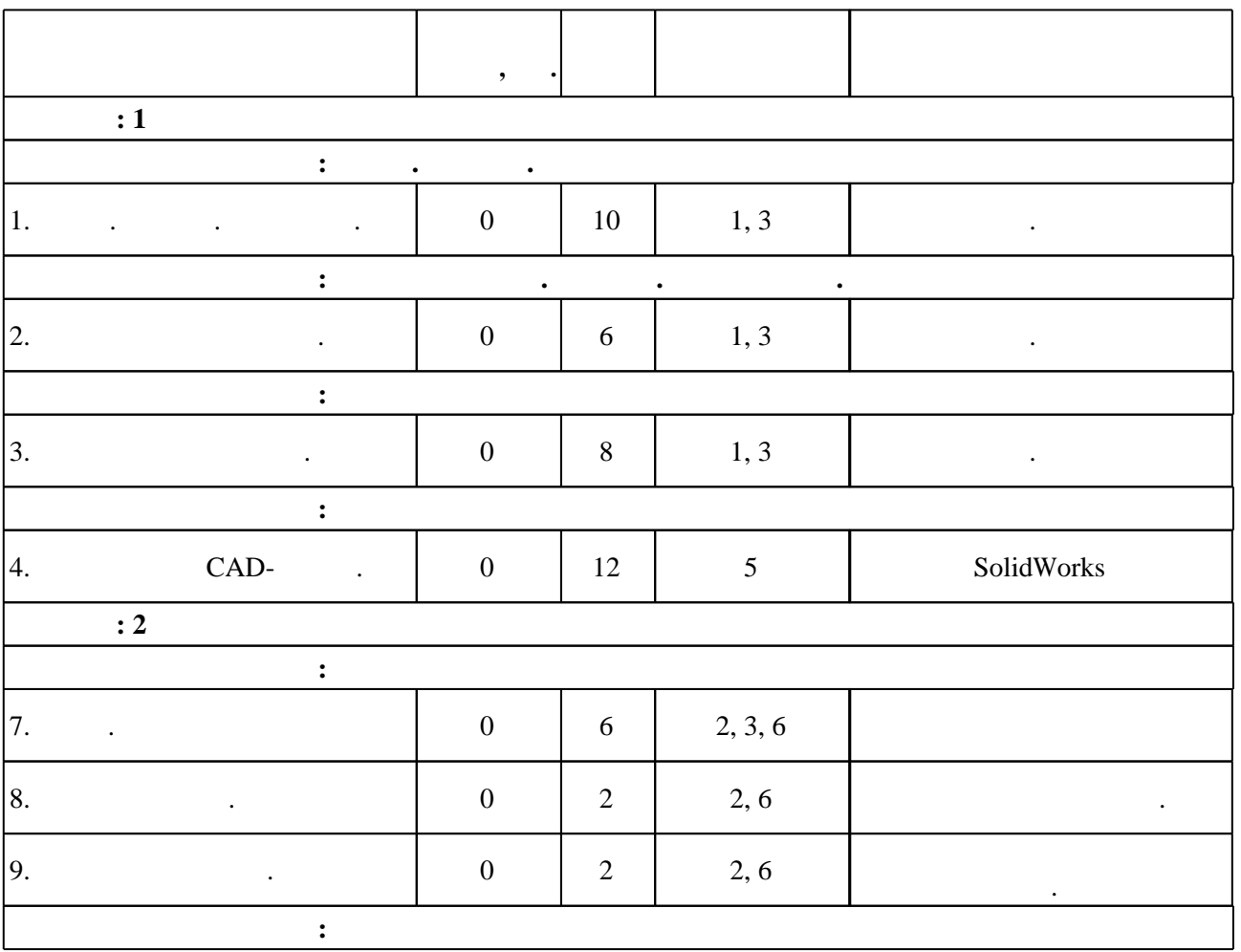

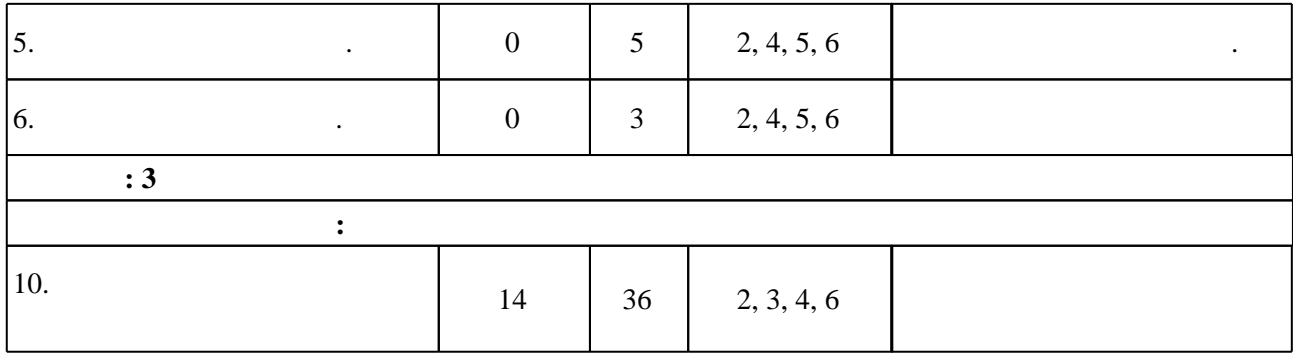

 $3.3$ 

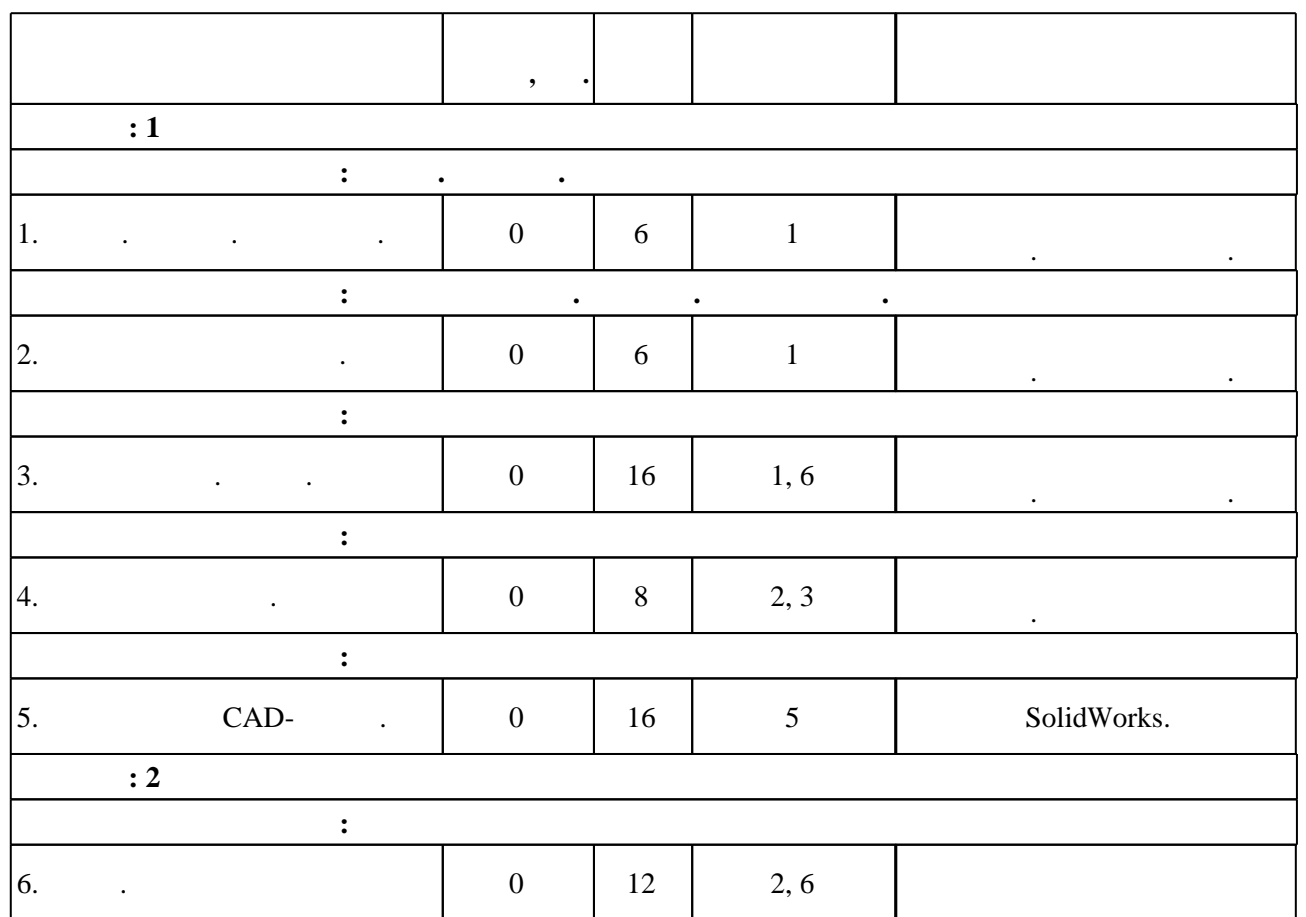

**4. Самостоятельная работа обучающегося**

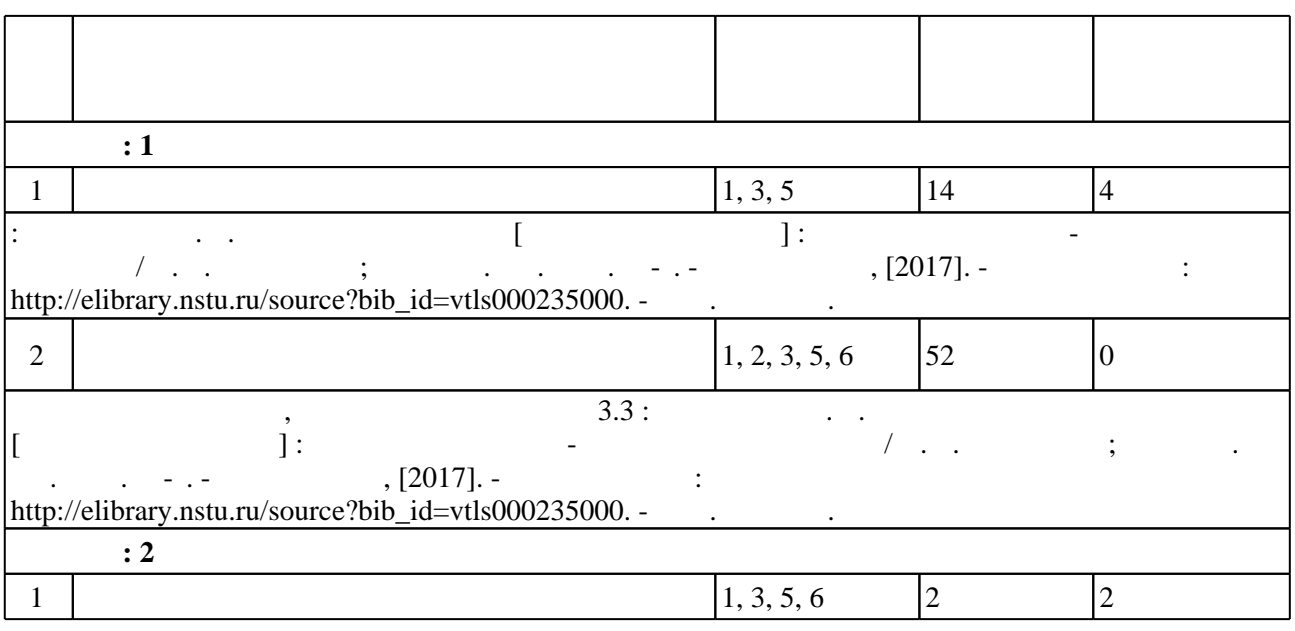

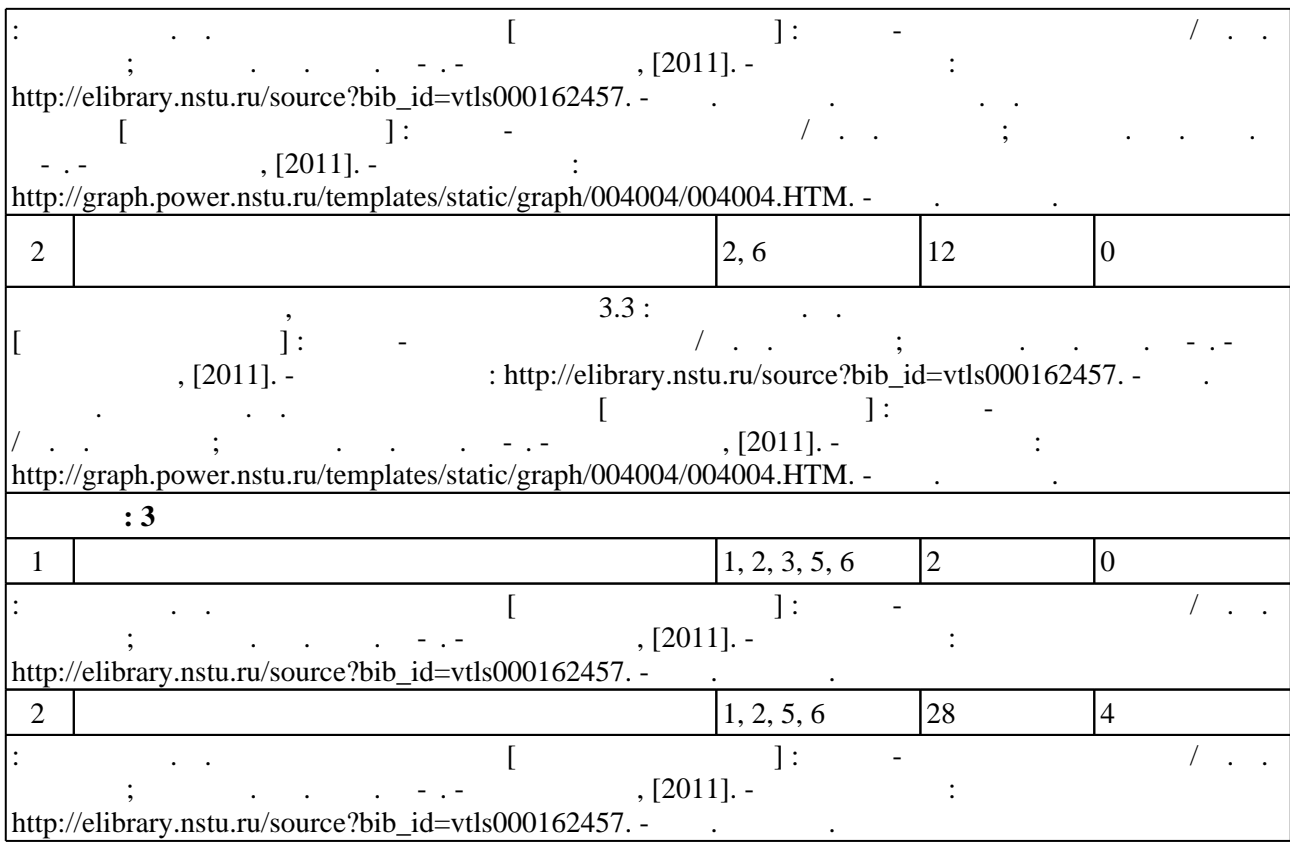

#### **5.** The same of  $\overline{\phantom{a}}$

Для организации и контроля самостоятельной работы обучающихся, а также проведения  $\ddot{\hspace{1.5in}}$ ,  $($   $.5.1)$ .

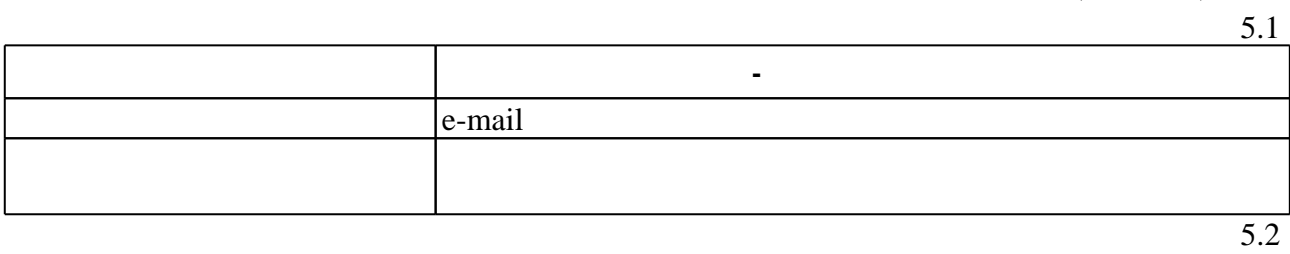

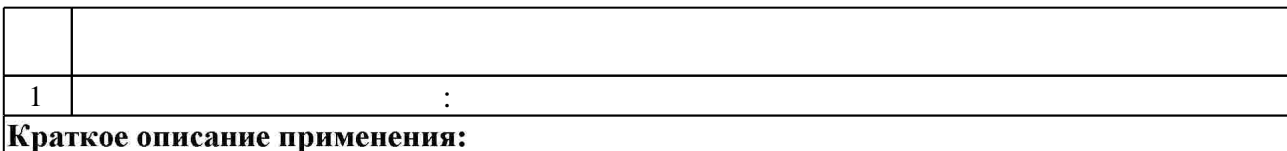

**6.** Правила аттестии обучающих стать по учебной дисциплине и дисциплине и дисциплине и дисциплине и дисциплине

( ),  $6.1.$ 

Для аттестации обучающихся по дисциплине используется балльно-рейтинговая система (броја), позволять оценки по традиционной шкале и на традиционной школе и на традиционной школе и на традиционной школе и на традиционной школе и на традиционной школе и на традиционной школе и на традиционной школе и на

 $6.1$ 

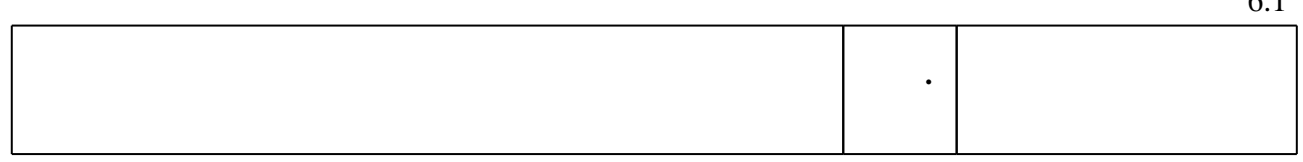

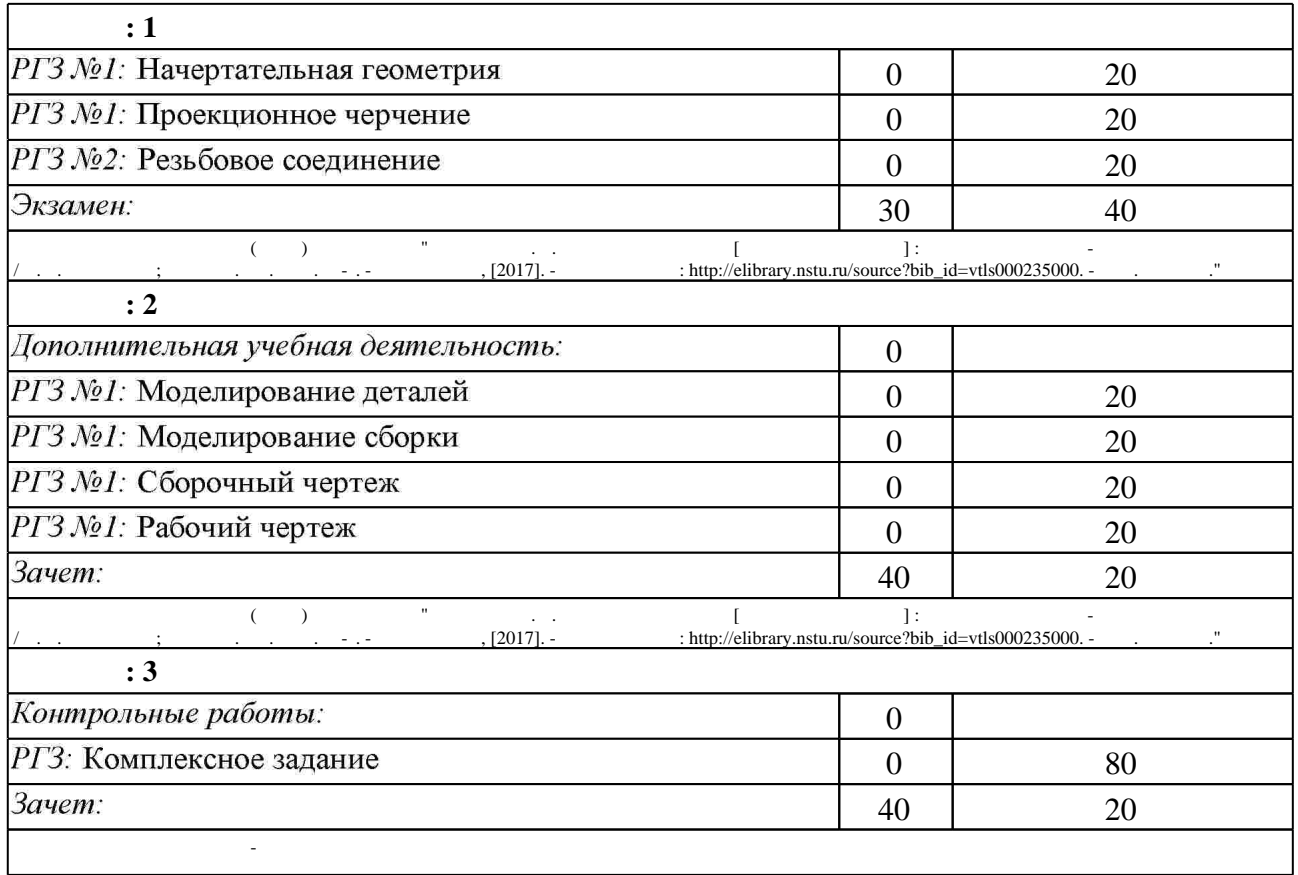

 $6.2$ 

программе.

результатам освоения дисциплины.

 $6.2$ 

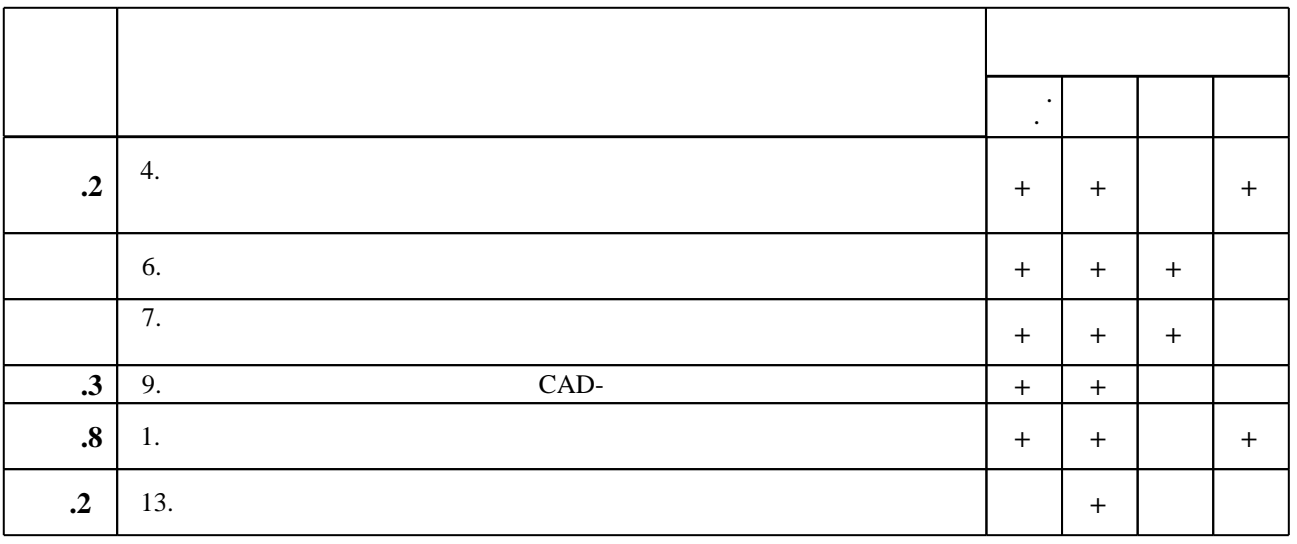

**7. Литература**

 $\diamond$  оценочных средств по дисциплине представлен в приложении  $1$ 

1. Чудинов А. В. Теоретические основы инженерной графики: учебное пособие / А. В. Чудинов; Новосиб. гос. техн. ун-т. - Новосибирск, 2010. - 394 с. : ил., цв. ил.. - Режим доступа: http://www.ciu.nstu.ru/fulltext/textbooks/2010/chudinov.pdf

2. Иванцивская Н. Г. Моделирование средствами компьютерной графики: учебное пособие для вузов / Н. Г. Иванцивская, Е. В. Баянов; Новосиб. гос. техн. ун-т. - Новосибирск, 2007. -66, [2] с. : ил.. - Режим доступа: http://www.ciu.nstu.ru/fulltext/textbooks/2007/ivancivskaya.pdf. - Инновационная образовательная программа НГТУ "Высокие технологии".

3. Инженерная графика [Электронный ресурс] : словарь-справочник / сост. Н. Г. Иванцивская; Новосиб. гос. техн. ун-т. - Новосибирск, 2011. - 1 электрон. опт. диск (CD-ROM). - Режим доступа: http://elibrary.nstu.ru/source?bib id=vtls000167931. - Загл. с этикетки диска.

4. Инженерное документирование : электронная модель и чертеж детали : учебное пособие / [Н. Г. Иванцивская и др.]; Новосиб. гос. техн. ун-т. - Новосибирск, 2011. - 125, [18] с. : ил., черт., табл.. - Режим доступа: http://elibrary.nstu.ru/source?bib id=vtls000160106

1. Болтухин, А.К. Инженерная графика. Конструкторская информатика в машиностроении: Учебник для вузов. [Электронный ресурс] / А.К. Болтухин, С.А. Васин, Г.П. Вяткин, А.В. Пуш. — Электрон. дан. — М.: Машиностроение, 2005. — 555 с. — Режим доступа: http://e.lanbook.com/book/800 — Загл. с экрана.

*Интернет-ресурсы*

1. ЭБС HГТУ: http://elibrary.nstu.ru/

2. ЭБС «Издательство Лань»: https://e.lanbook.com/

3. ЭБС IPRbooks: http://www.iprbookshop.ru/

4. ЭБС "Znanium.com": http://znanium.com/

 $5.$ 

## **8. Методическое и программное обеспечение**

## *8.1 Методическое обеспечение*

1. Чудинов А. В. Армированные изделия [Электронный ресурс] : учебно-методическое пособие / А. В. Чудинов; Новосиб. гос. техн. ун-т. - Новосибирск, [2011]. - Режим доступа: http://graph.power.nstu.ru/templates/static/graph/004004/004004.HTM. - Загл. с экрана. 2. Милютина Л. Г. Инженерная графика [Электронный ресурс] : электронный учебно-методический комплекс / Д. Г. Милютина: Новосиб, гос. техн. ун-т. - Новосибирск. [2017]. - Режим доступа: http://elibrary.nstu.ru/source?bib id=vtls000235000. - Загл. с экрана. 3. Чудинов А. В. Резьбовые соединения [Электронный ресурс] : учебно-методическое пособие / А. В. Чудинов; Новосиб. гос. техн. ун-т. - Новосибирск, [2011]. - Режим доступа: http://elibrary.nstu.ru/source?bib id=vtls000162457. - Загл. с экрана.

*8.2 Специализированное программное обеспечение* 

 $1<sub>NX</sub>$ 

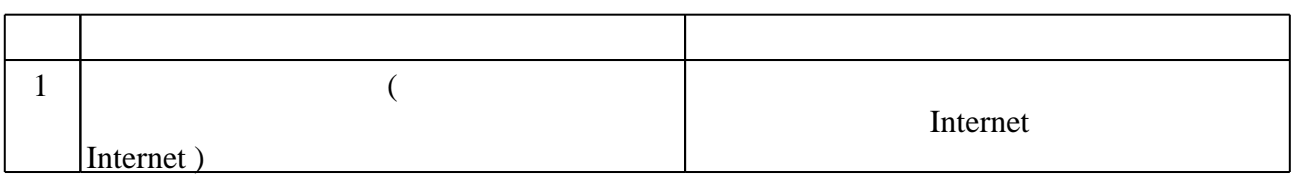

**9. Материально-техническое обеспечение** 

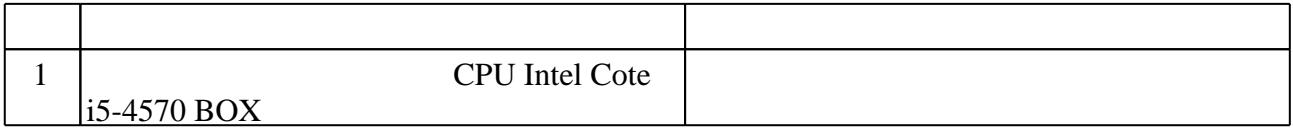

Кафедра инженерной графики

"УТВЕРЖДАЮ" ДЕКАН ФЛА д.т.н., профессор С.Д. Саленко  $\Gamma$ .

# ФОНД ОЦЕНОЧНЫХ СРЕДСТВ

# **УЧЕБНОЙ ДИСЦИПЛИНЫ**

## **Инженерная и компьютерная графика**

Образовательная программа: 24.03.04 Авиастроение , профиль: Самолето и вертолетостроение

## 1. **Обобщенная структура фонда оценочных средств учебной дисциплины**

Обобщенная структура фонда оценочных средств по **дисциплине** Инженерная и компьютерная графика приведена в Таблице.

Таблица

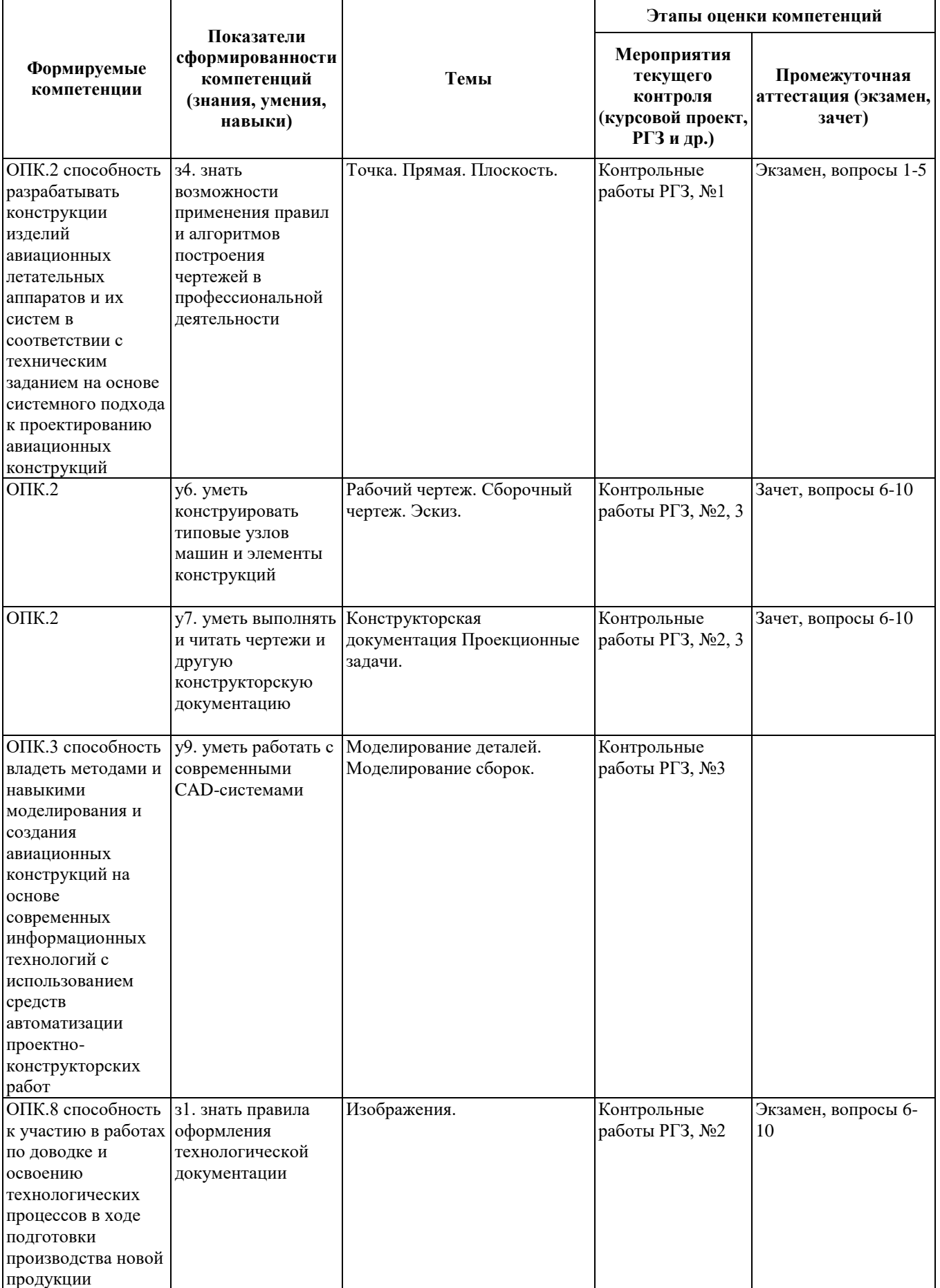

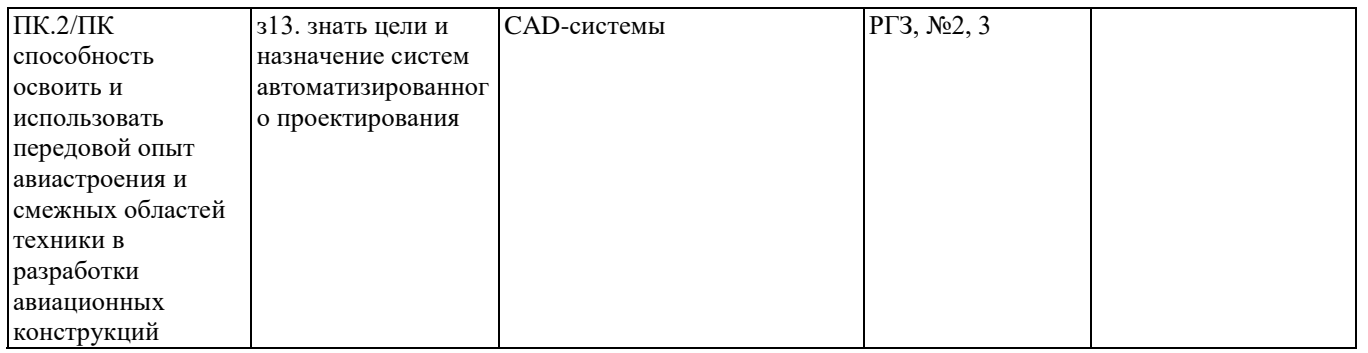

#### **2. Методика оценки этапов формирования компетенций в рамках дисциплины.**

Промежуточная аттестация по **дисциплине** проводится в 1 семестре - в форме экзамена, в 2 семестре - в форме зачета, в 3 семестре - в форме зачета, который направлен на оценку сформированности компетенций ОПК.2, ОПК.3, ОПК.8, ПК.2/ПК.

Зачет и экзамен проводится в тестовой форме с помощью Автоматизированной системы тестирования «Инженерная графика».

В 1 семестре обязательным этапом текущей аттестации являются расчетно-графическое задание (РГЗ). Требования к выполнению РГЗ, состав и правила оценки сформулированы в паспорте РГЗ.

В 2 семестре обязательным этапом текущей аттестации является расчетно-графическое задание (РГЗ). Требования к выполнению РГЗ, состав и правила оценки сформулированы в паспорте РГЗ.

В 3 семестре обязательным этапом текущей аттестации являются расчетно-графическое задание (РГЗ), контрольная работа. Требования к выполнению РГЗ, контрольной работы, состав и правила оценки сформулированы в паспорте РГЗ, контрольной работы.

Общие правила выставления оценки по дисциплине определяются балльно-рейтинговой системой, приведенной в рабочей программе учебной дисциплины.

На основании приведенных далее критериев можно сделать общий вывод о сформированности компетенций ОПК.2, ОПК.3, ОПК.8, ПК.2/ПК, за которые отвечает дисциплина, на разных уровнях.

#### **Общая характеристика уровней освоения компетенций.**

**Ниже порогового.** Уровень выполнения работ не отвечает большинству основных требований, теоретическое содержание курса освоено частично, пробелы могут носить существенный характер, необходимые практические навыки работы с освоенным материалом сформированы не достаточно, большинство предусмотренных программой обучения учебных заданий не выполнены или выполнены с существенными ошибками.

**Пороговый**. Уровень выполнения работ отвечает большинству основных требований, теоретическое содержание курса освоено частично, но пробелы не носят существенного характера, необходимые практические навыки работы с освоенным материалом в основном сформированы, большинство предусмотренных программой обучения учебных заданий выполнено, некоторые виды заданий выполнены с ошибками.

**Базовый.** Уровень выполнения работ отвечает всем основным требованиям, теоретическое содержание курса освоено полностью, без пробелов, некоторые практические навыки работы с освоенным материалом сформированы недостаточно, все предусмотренные программой обучения учебные задания выполнены, качество выполнения ни одного из них не оценено минимальным числом баллов, некоторые из выполненных заданий, возможно, содержат ошибки.

**Продвинутый.** Уровень выполнения работ отвечает всем требованиям, теоретическое содержание курса освоено полностью, без пробелов, необходимые практические навыки работы с освоенным материалом сформированы, все предусмотренные программой обучения учебные задания выполнены, качество их выполнения оценено числом баллов, близким к максимальному.

# **Паспорт экзамена**

по дисциплине «Инженерная и компьютерная графика», 1 семестр

## **1. Методика оценки**

Экзамен проводится в тестовой форме с помощью Автоматизированной системы тестирования «Инженерная графика» (graph.power.nstu.ru).

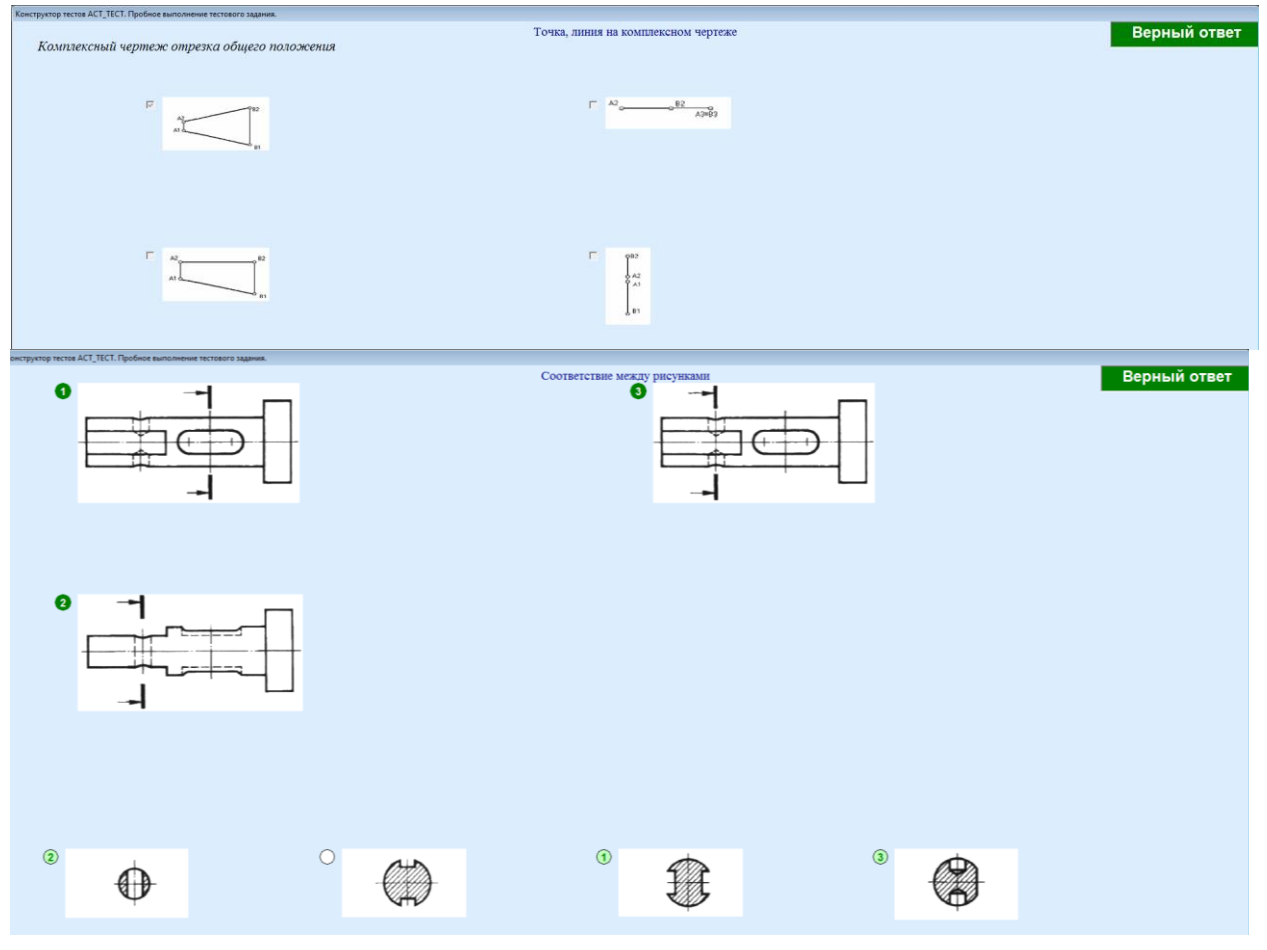

## **Пример теста для экзамена**

## 2. **Критерии оценки**

- Ответ засчитывается на **пороговом** уровне, если сделано 5 6 заданий, оценка составляет 50…65 баллов
- Ответ засчитывается на **базовом** уровне, если сделано 7 8 заданий, оценка составляет 66…85 баллов
- Ответ засчитывается на **продвинутом** уровне, если сделано не менее 9 заданий, оценка составляет 86…100 баллов

Экзамен считается сданным, если средняя сумма баллов по всем вопросам составляет не менее 50 баллов (по 100 балльной шкале).

## **3. Шкала оценки**

Коэффициент, с которым учитывается полученная сумма баллов в общей оценке по дисциплине, определяется следующим правилом:

Суммарное количество баллов по дисциплине – 100.

Из них: Экзамен – 40.

## 4. **Темы к** экзамену **по дисциплине «**Инженерная и компьютерная графика**»**

- задание геометрических объектов на чертеже;
- позиционные задачи;
- метрические задачи, способы преобразования чертежа;
- кривые линии и поверхности;
- изображения: виды, разрезы, сечения;

## **Паспорт расчетно-графического задания (работы)**

по дисциплине «Инженерная и компьютерная графика», 1 семестр

#### **1. Методика оценки**

*Задание* 1: найти расстояние от точки до плоскости - 10 баллов.

*Задание* 2: построить проекции конуса с призматическим вырезом - 10 баллов.

*Задание* 3: выполнить 3D-модели двух деталей - 20 баллов.

*Задание* 4: выполнить чертеж резьбового соединения - 10 баллов.

## **2. Критерии оценки**

Работа считается выполненной **на пороговом** уровне, если каждое задание выполнено с небольшими недочетами, оценка составляет 25 – 35 баллов

Работа считается выполненной **на базовом** уровне, если большинство заданий выполнено без ошибок, оценка составляет 36 – 42 баллов

Работа считается выполненной **на продвинутом** уровне, если все задания выполнены правильно, но есть один-два недочета, оценка составляет 42 – 50 баллов

# **Паспорт зачета**

по дисциплине «Инженерная и компьютерная графика», 2 семестр

## **1. Методика оценки**

Зачет проводится в тестовой форме с с помощью Автоматизированной системы тестирования «Инженерная графика» (graph.power.nstu.ru).

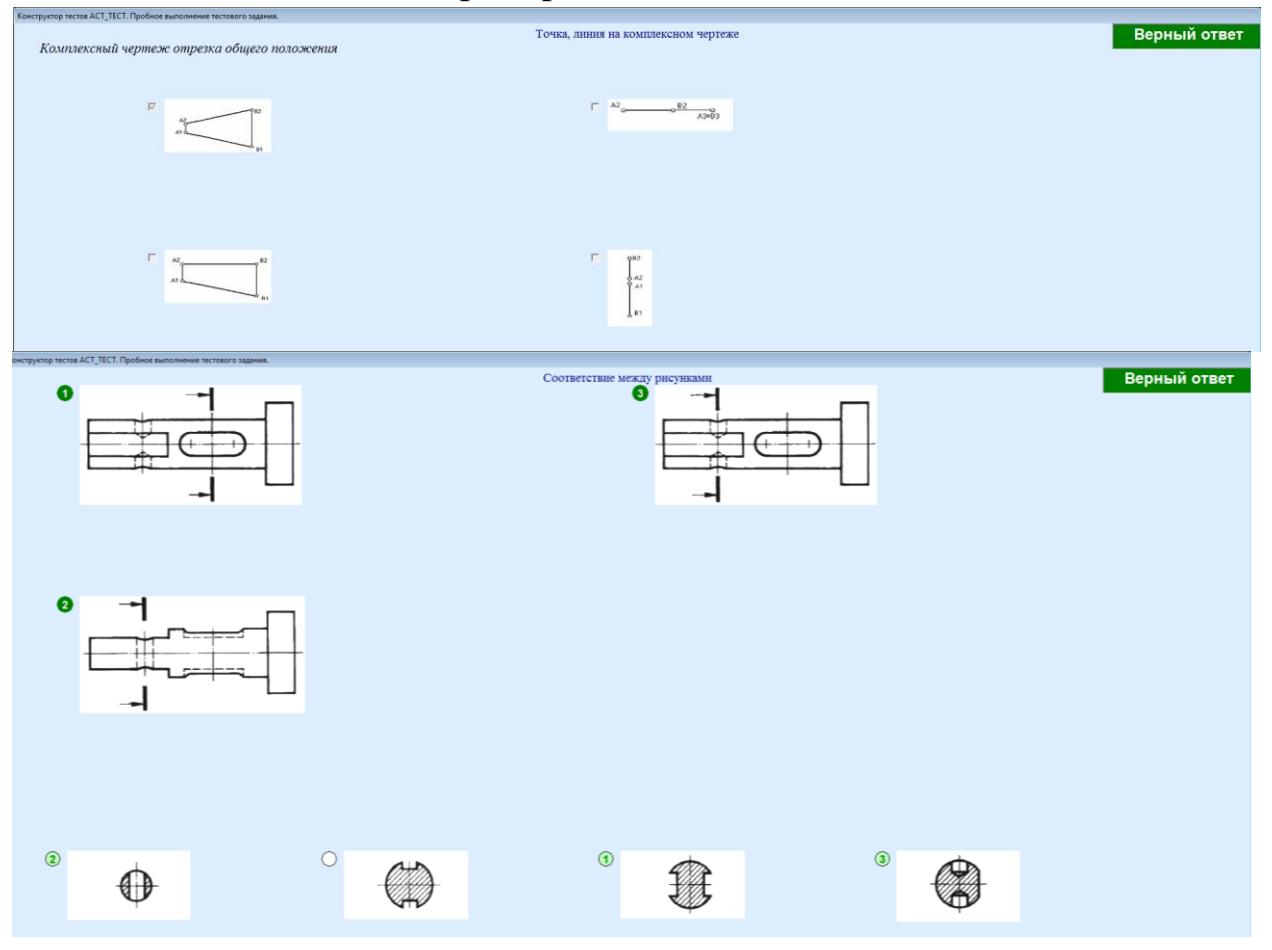

## **Пример теста для зачета**

## 2. **Критерии оценки**

- Ответ засчитывается на **пороговом** уровне, если сделано 5 6 заданий, оценка составляет 50…65 баллов
- Ответ засчитывается на **базовом** уровне, если сделано 7 8 заданий, оценка составляет 66…85 баллов
- Ответ засчитывается на **продвинутом** уровне, если сделано не менее 9 заданий, оценка составляет 86…100 баллов

Зачет считается сданным, если средняя сумма баллов по всем вопросам составляет не менее 50 баллов (по 100 балльной шкале).

## **3. Шкала оценки**

Коэффициент, с которым учитывается полученная сумма баллов в общей оценке по дисциплине, определяется следующим правилом:

Суммарное количество баллов по дисциплине – 100.

Из них: Зачет – 20.

#### 4. **Темы к** зачету **по дисциплине «**Инженерная и компьютерная графика**»**

- изображения: виды, разрезы, сечения;

- соединение деталей, изображение и обозначение резьбы;
- рабочие чертежи и эскизы деталей, сборочный чертеж изделий.

# **Паспорт расчетно-графического задания (работы)**

по дисциплине «Инженерная и компьютерная графика», 2 семестр

## **1. Методика оценки**

*Задание* 1: Выполнить 3D-модели деталей и сборочной единицы - 20 баллов. *Задание* 2: Выполнить рабочие чертежи деталей, входящих в сборочную единицу - 30 баллов.

*Задание* 3: Выполнить сборочный чертеж и спецификацию - 20 баллов.

## **2. Критерии оценки**

Работа считается выполненной **на пороговом** уровне, если каждое задание выполнено с небольшими недочетами, оценка составляет 35 – 45 баллов

Работа считается выполненной **на базовом** уровне, если большинство заданий выполнено без ошибок, оценка составляет 46 – 60 баллов

Работа считается выполненной **на продвинутом** уровне, если все задания выполнены правильно, но есть один-два недочета, оценка составляет 61 – 70 баллов

# **Паспорт зачета**

по дисциплине «Инженерная и компьютерная графика», 3 семестр

## **1. Методика оценки**

Зачет проводится в тестовой форме с помощью с помощью Автоматизированной системы тестирования «Инженерная графика» (graph.power.nstu.ru).

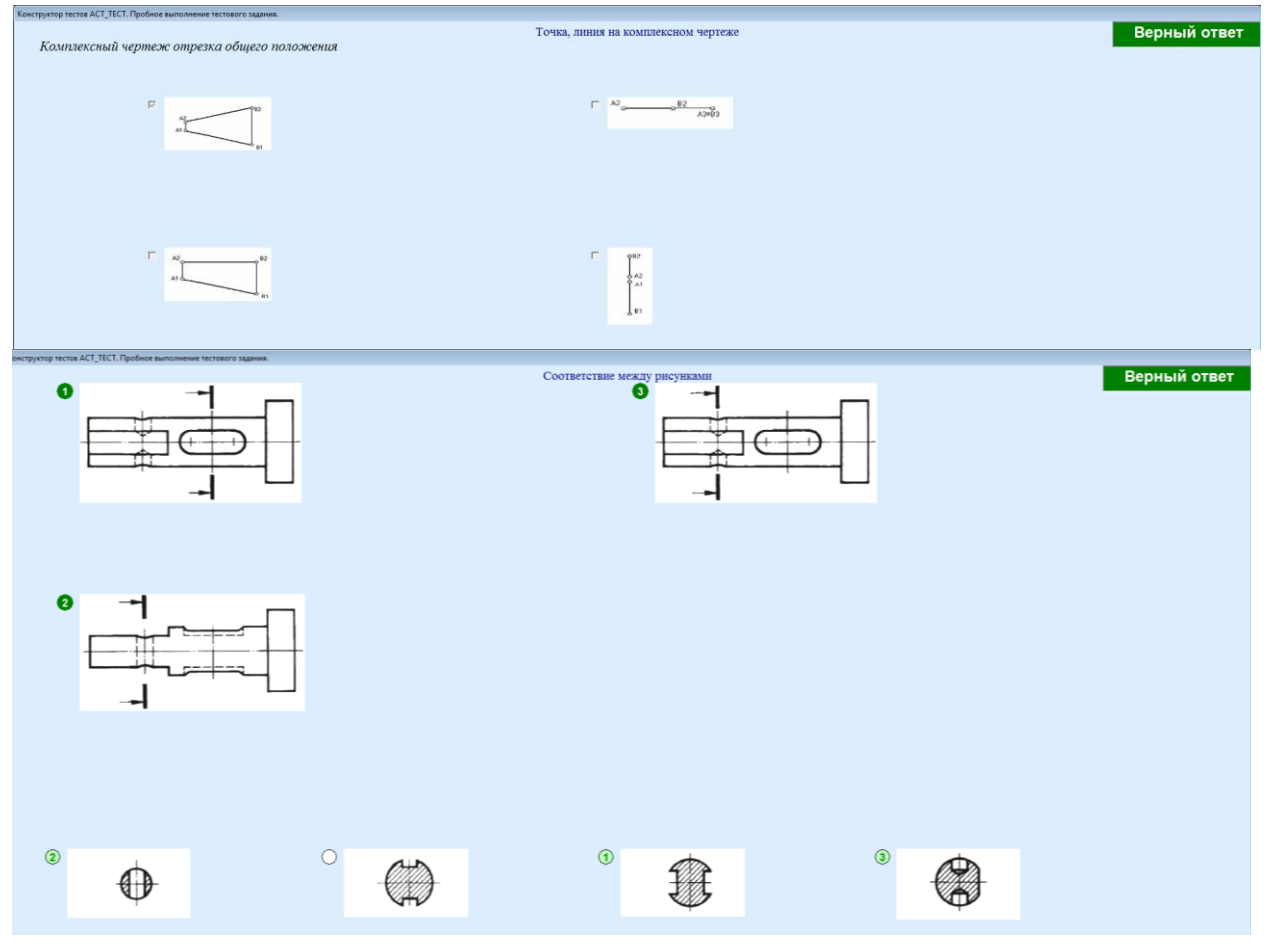

## **Пример теста для экзамена**

## 2. **Критерии оценки**

- Ответ засчитывается на **пороговом** уровне, если сделано 5 6 заданий, оценка составляет 50…65 баллов
- Ответ засчитывается на **базовом** уровне, если сделано 7 8 заданий, оценка составляет 66…85 баллов
- Ответ засчитывается на **продвинутом** уровне, если сделано не менее 9 заданий, оценка составляет 86…100 баллов

Зачет считается сданным, если средняя сумма баллов по всем вопросам составляет не менее 50 баллов (по 100 балльной шкале).

## **3. Шкала оценки**

Коэффициент, с которым учитывается полученная сумма баллов в общей оценке по дисциплине, определяется следующим правилом:

Суммарное количество баллов по дисциплине – 100.

Из них: Зачет – 20.

#### 4. **Темы к** зачету **по дисциплине «**Инженерная и компьютерная графика**»**

- изображения: виды, разрезы, сечения;

- соединение деталей, изображение и обозначение резьбы;
- рабочие чертежи и эскизы деталей, сборочный чертеж изделий.

## **Паспорт контрольной работы**

по дисциплине «Инженерная и компьютерная графика», 3 семестр

## **1. Методика оценки**

**Тема**: Эскиз *Задание*: Выполнить эскиз предложенной детали. Контрольная работа оценивается 10 баллами.

## **2. Критерии оценки**

**пороговый** уровень при выполнении контрольной работы составляет 5 - 6 баллов **базовый** уровень при выполнении контрольной работы составляет 7 - 8 баллов **продвинутый** уровень при выполнении контрольной работы составляет 9 - 10 баллов

# **Паспорт расчетно-графического задания (работы)**

по дисциплине «Инженерная и компьютерная графика», 3 семестр

#### **1. Методика оценки**

*Задание* 1: Создать полный комплект конструкторской документации для реального узла гидросистемы самолета - 70 баллов.

## **2. Критерии оценки**

Работа считается выполненной **на пороговом** уровне, если каждое задание выполнено с небольшими недочетами, оценка составляет 35 – 45 баллов

Работа считается выполненной **на базовом** уровне, если большинство заданий выполнено без ошибок, оценка составляет 46 – 60 баллов

Работа считается выполненной **на продвинутом** уровне, если все задания выполнены правильно, но есть один-два недочета, оценка составляет 61 – 70 баллов